# Package 'GeneStructureTools'

May 29, 2024

Type Package

Title Tools for spliced gene structure manipulation and analysis

Version 1.24.0

Author Beth Signal

Maintainer Beth Signal <b. signal@garvan.org.au>

Description GeneStructureTools can be used to create in silico alternative splicing events, and analyse potential effects this has on functional gene products.

License BSD\_3\_clause + file LICENSE

Encoding UTF-8

LazyData true

VignetteBuilder knitr

RoxygenNote 6.0.1

#### Imports

Biostrings,GenomicRanges,IRanges,data.table,plyr,stringdist,stringr,S4Vectors,BSgenome.Mmusculus.UCSC.mm10,stats

biocViews ImmunoOncology, Software, DifferentialSplicing,

FunctionalPrediction, Transcriptomics, AlternativeSplicing, RNASeq

Suggests BiocStyle, knitr, rmarkdown

git\_url https://git.bioconductor.org/packages/GeneStructureTools

git\_branch RELEASE\_3\_19

git\_last\_commit a5cf135

git\_last\_commit\_date 2024-04-30

Repository Bioconductor 3.19

Date/Publication 2024-05-29

# **Contents**

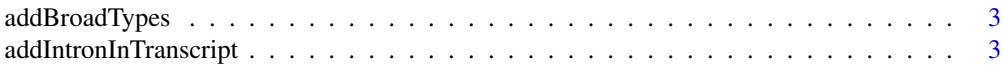

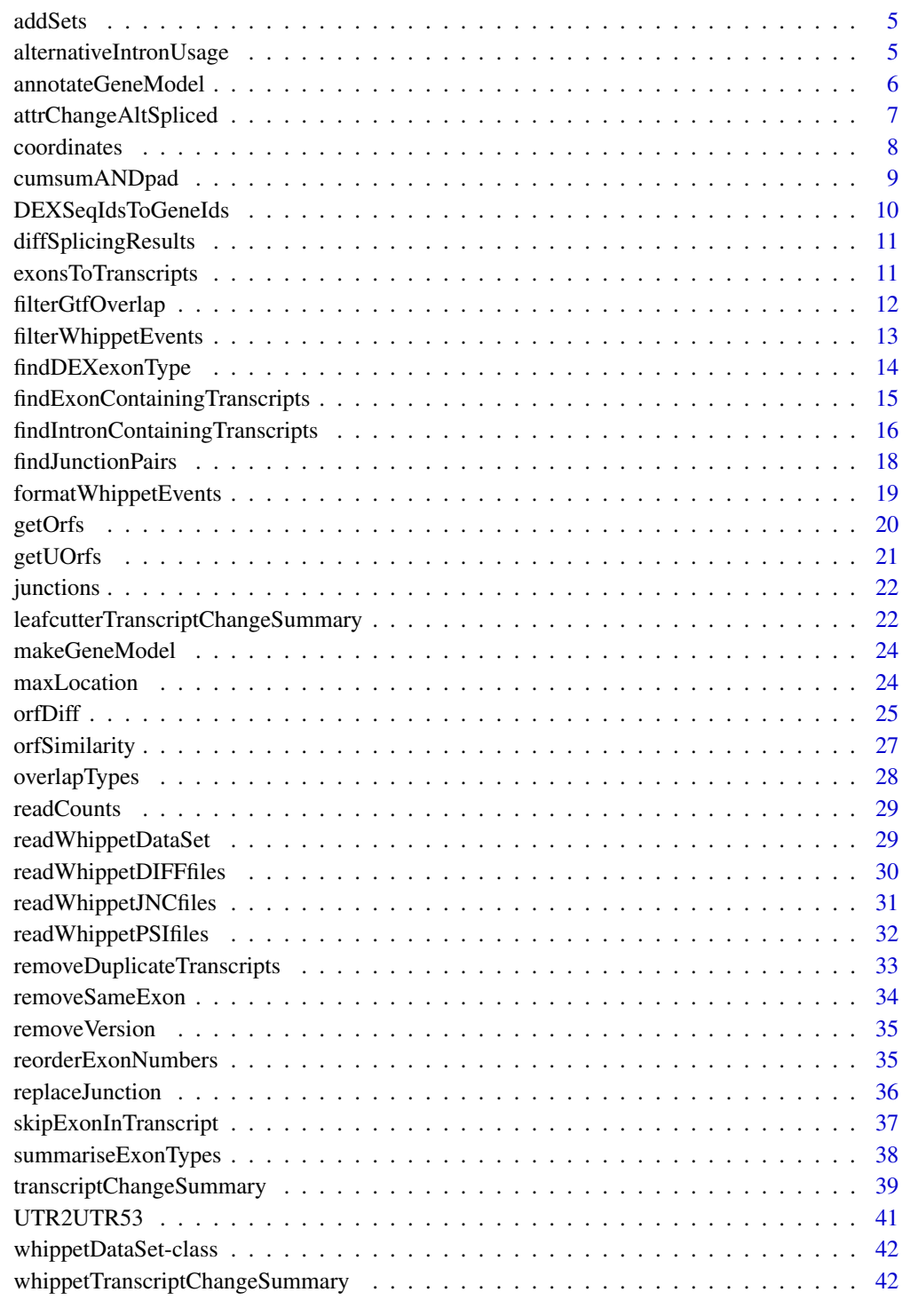

#### **Index All the second contract of the second contract of the second contract of the second contract of the second contract of the second contract of the second contract of the second contract of the second contract of th**

<span id="page-2-1"></span><span id="page-2-0"></span>

Change transcript biotypes to a broader set in a GRanges GTF object

## Usage

```
addBroadTypes(gtf)
```
# Arguments

gtf GRanges object of the GTF

# Value

GRanges object of the GTF with new transcript types

#### Author(s)

Beth Signal

# See Also

Other gtf manipulation: [UTR2UTR53](#page-40-1), [exonsToTranscripts](#page-10-1), [filterGtfOverlap](#page-11-1), [removeDuplicateTranscripts](#page-32-1), [removeSameExon](#page-33-1), [reorderExonNumbers](#page-34-1)

## Examples

```
gtfFile <- system.file("extdata","example_gtf.gtf",
package = "GeneStructureTools")
gtf <- rtracklayer::import(gtfFile)
gtf <- addBroadTypes(gtf)
```
<span id="page-2-2"></span>addIntronInTranscript *Add a retained intron to the transcripts it is skipped by*

# Description

Add a retained intron to the transcripts it is skipped by

#### Usage

```
addIntronInTranscript(flankingExons, exons, whippetDataSet = NULL,
 match = "exact", glueExons = TRUE)
```
## <span id="page-3-0"></span>Arguments

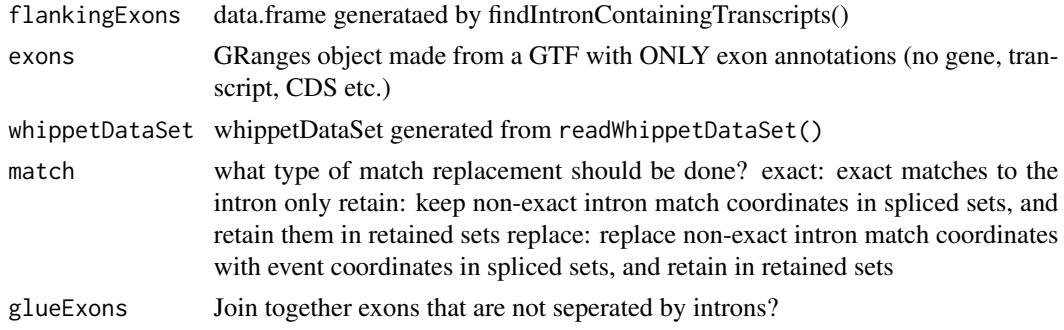

# Value

GRanges with transcripts containing retained introns

#### Author(s)

Beth Signal

#### See Also

Other whippet splicing isoform creation: [findExonContainingTranscripts](#page-14-1), [findIntronContainingTranscripts](#page-15-1), [findJunctionPairs](#page-17-1), [replaceJunction](#page-35-1), [skipExonInTranscript](#page-36-1)

```
whippetFiles <- system.file("extdata","whippet/",
package = "GeneStructureTools")
wds <- readWhippetDataSet(whippetFiles)
wds <- filterWhippetEvents(wds)
```

```
gtf <- rtracklayer::import(system.file("extdata","example_gtf.gtf",
package = "GeneStructureTools"))
exons <- gtf[gtf$type=="exon"]
g <- BSgenome.Mmusculus.UCSC.mm10::BSgenome.Mmusculus.UCSC.mm10
```

```
wds.intronRetention <- filterWhippetEvents(wds, eventTypes="RI")
exons.intronRetention <- findIntronContainingTranscripts(wds.intronRetention, exons)
IntronRetentionTranscripts <- addIntronInTranscript(exons.intronRetention, exons,
whippetDataSet=wds.intronRetention)
```

```
exonsFromGRanges <- exons[exons$transcript_id=="ENSMUST00000139129.8" &
exons$exon_number %in% c(3,4)]
intronFromGRanges <- exonsFromGRanges[1]
GenomicRanges::start(intronFromGRanges) <-
GenomicRanges::end(exonsFromGRanges[exonsFromGRanges$exon_number==3])
GenomicRanges::end(intronFromGRanges) <-
GenomicRanges::start(exonsFromGRanges[exonsFromGRanges$exon_number==4])
exons.intronRetention <- findIntronContainingTranscripts(intronFromGRanges, exons)
```
#### <span id="page-4-0"></span>addSets 5

```
IntronRetentionTranscripts <-
addIntronInTranscript(exons.intronRetention, exons, match="retain")
```
addSets *Add set numbers to introns*

# Description

Converts a group of introns into non-overlapping sets

## Usage

```
addSets(clusterGRanges)
```
# Arguments

clusterGRanges Granges object with a cluster of intron locations

# Value

Granges object with a cluster of intron locations and corresponding set numbers

## Author(s)

Beth Signal

alternativeIntronUsage

*Create transcripts with alternative intron usage*

## Description

Creates transcript isoforms from alternative intron usage tested by leafcutter

## Usage

```
alternativeIntronUsage(altIntronLocs, exons)
```
# Arguments

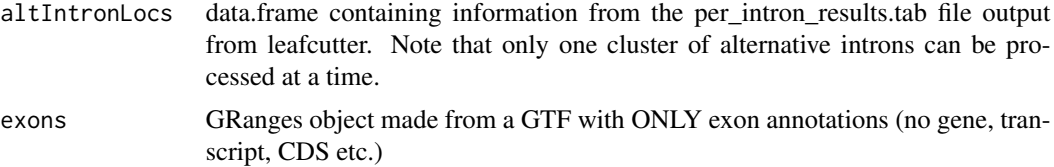

## <span id="page-5-0"></span>Value

GRanges object with all potential alternative isoforms skipping the introns specified in either the upregulated or downregulated locations

## Author(s)

Beth Signal

## Examples

```
leafcutterFiles <- list.files(system.file("extdata","leafcutter/",
package = "GeneStructureTools"), full.names = TRUE)
leafcutterIntrons <- read.delim(leafcutterFiles[grep("intron_results",
leafcutterFiles)],stringsAsFactors=FALSE)
gtf <- rtracklayer::import(system.file("extdata","example_gtf.gtf",
package = "GeneStructureTools"))
exons <- gtf[gtf$type=="exon"]
# single cluster processing
cluster <- leafcutterIntrons[leafcutterIntrons$cluster=="chr16:clu_1396",]
altIsoforms1396 <- alternativeIntronUsage(cluster, exons)
unique(altIsoforms1396$transcript_id)
cluster <- leafcutterIntrons[leafcutterIntrons$cluster=="chr16:clu_1395",]
altIsoforms1395 <- alternativeIntronUsage(cluster, exons)
unique(altIsoforms1395$transcript_id)
# multiple cluster processing
altIsoforms1396plus1395 <- alternativeIntronUsage(cluster, c(exons, altIsoforms1396))
unique(altIsoforms1396plus1395$transcript_id)
```
<span id="page-5-1"></span>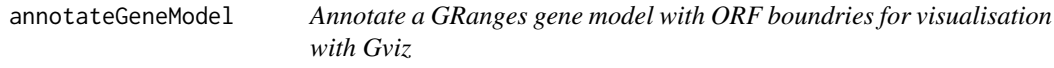

## Description

Annotate a GRanges gene model with ORF boundries for visualisation with Gviz

## Usage

```
annotateGeneModel(transcripts, orfs)
```
## Arguments

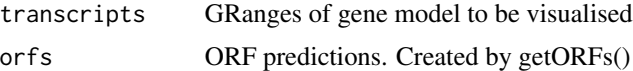

#### Value

data.frame of a gene model for visualisation

# <span id="page-6-0"></span>attrChangeAltSpliced 7

#### Author(s)

Beth Signal

## See Also

Other Gviz gene structure visualisation: [makeGeneModel](#page-23-1)

## Examples

```
gtf <- rtracklayer::import(system.file("extdata", "example_gtf.gtf",
package="GeneStructureTools"))
transcript <- gtf[gtf$type=="exon" & gtf$gene_name=="Neurl1a"]
g <- BSgenome.Mmusculus.UCSC.mm10::BSgenome.Mmusculus.UCSC.mm10
# longest ORF for each transcripts
orfs <- getOrfs(transcript, BSgenome = g, returnLongestOnly = TRUE)
geneModelAnnotated <- annotateGeneModel(transcript, orfs)
```
<span id="page-6-1"></span>attrChangeAltSpliced *Evaluate the change in an attribute between a set of 'normal' transcripts and 'alternative' transcripts*

# Description

Evaluate the change in an attribute between a set of 'normal' transcripts and 'alternative' transcripts

#### Usage

```
attrChangeAltSpliced(orfsX, orfsY, attribute = "orf_length",
 compareBy = "gene", useMax = TRUE, compareUTR = FALSE)
```
## Arguments

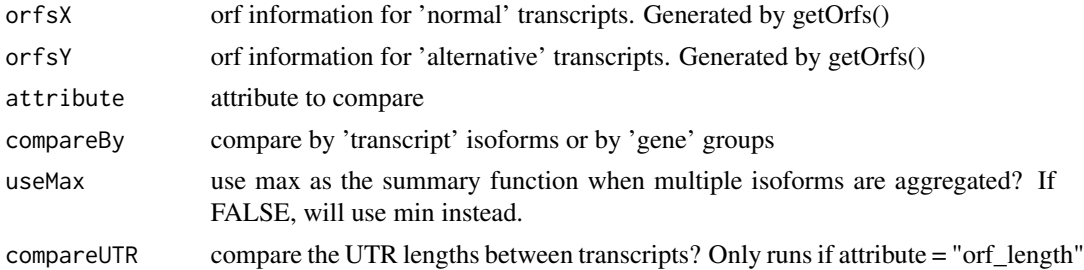

# Value

data.frame with attribute changes

## Author(s)

Beth Signal

#### <span id="page-7-0"></span>See Also

```
Other transcript isoform comparisons: orfDiff, transcriptChangeSummary
```
#### Examples

```
whippetFiles <- system.file("extdata","whippet/",
package = "GeneStructureTools")
wds <- readWhippetDataSet(whippetFiles)
wds <- filterWhippetEvents(wds)
gtf <- rtracklayer::import(system.file("extdata","example_gtf.gtf",
package = "GeneStructureTools"))
exons <- gtf[gtf$type=="exon"]
transcripts <- gtf[gtf$type=="transcript"]
g <- BSgenome.Mmusculus.UCSC.mm10::BSgenome.Mmusculus.UCSC.mm10
wds.exonSkip <- filterWhippetEvents(wds, eventTypes="CE",psiDelta = 0.2)
exons.exonSkip <- findExonContainingTranscripts(wds.exonSkip, exons,
variableWidth=0, findIntrons=FALSE, transcripts)
ExonSkippingTranscripts <- skipExonInTranscript(exons.exonSkip, exons, whippetDataSet=wds.exonSkip)
orfsSkipped <- getOrfs(ExonSkippingTranscripts[ExonSkippingTranscripts$set=="skipped_exon"],
BSgenome = g)
orfsIncluded <- getOrfs(ExonSkippingTranscripts[ExonSkippingTranscripts$set=="included_exon"],
BSgenome = g)
attrChangeAltSpliced(orfsSkipped, orfsIncluded,attribute = "orf_length")
```
<span id="page-7-1"></span>coordinates *Method coordinates*

## Description

Method coordinates

#### Usage

```
coordinates(whippetDataSet)
```

```
## S4 method for signature 'whippetDataSet'
coordinates(whippetDataSet)
```
## Arguments

whippetDataSet whippetDataSet generated from readWhippetDataSet()

#### Value

whippet splicing event coordinates as a GRanges object

# <span id="page-8-0"></span>cumsumANDpad 9

# See Also

Other whippet data processing: [diffSplicingResults](#page-10-2), [filterWhippetEvents](#page-12-1), [formatWhippetEvents](#page-18-1), [junctions](#page-21-1), [readCounts](#page-28-1), [readWhippetDIFFfiles](#page-29-1), [readWhippetDataSet](#page-28-2), [readWhippetJNCfiles](#page-30-1), [readWhippetPSIfiles](#page-31-1), [whippetTranscriptChangeSummary](#page-41-1)

## Examples

```
whippetFiles <- system.file("extdata","whippet/",
package = "GeneStructureTools")
wds <- readWhippetDataSet(whippetFiles)
```

```
coordinates <- coordinates(wds)
```
cumsumANDpad *Cumulative sum of a sequence of numbers, padded with NA*

## Description

Cumulative sum of a sequence of numbers, padded with NA

#### Usage

cumsumANDpad(x, padLength)

# Arguments

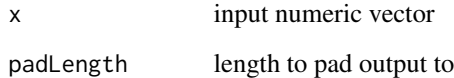

# Value

vector with cumulative sum, padded with NA

#### Author(s)

Beth Signal

<span id="page-9-1"></span><span id="page-9-0"></span>DEXSeqIdsToGeneIds *Convert DEXSeq ids to gene ids*

## Description

Convert DEXSeq ids to gene ids

## Usage

```
DEXSeqIdsToGeneIds(DEXSeqIds, removeVersion = FALSE, containsE = TRUE)
```
# Arguments

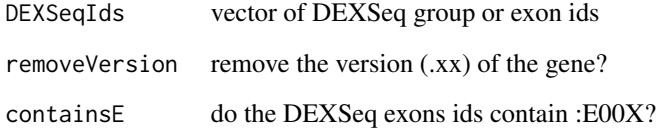

## Value

vector of unique gene ids

## Author(s)

Beth Signal

## See Also

Other DEXSeq processing methods: [findDEXexonType](#page-13-1), [summariseExonTypes](#page-37-1)

```
# multiple genes in name
DEXSeqId <- "ENSMUSG00000027618.17+ENSMUSG00000098950.7+ENSMUSG00000089824.10+ENSMUSG00000074643.12"
DEXSeqIdsToGeneIds(DEXSeqId)
```

```
# exonic part number in id
DEXSeqIdsToGeneIds("ENSMUSG00000001017.15:E013", removeVersion=TRUE)
```
<span id="page-10-2"></span><span id="page-10-0"></span>diffSplicingResults *Method diffSplicingResults*

## Description

Method diffSplicingResults

## Usage

```
diffSplicingResults(whippetDataSet)
```
## S4 method for signature 'whippetDataSet' diffSplicingResults(whippetDataSet)

## Arguments

whippetDataSet whippetDataSet generated from readWhippetDataSet()

# Value

differential splicing results data.frame (originally from a whippet .diff file)

## See Also

```
Other whippet data processing: coordinates, filterWhippetEvents, formatWhippetEvents,
junctions, readCounts, readWhippetDIFFfiles, readWhippetDataSet, readWhippetJNCfiles,
readWhippetPSIfiles, whippetTranscriptChangeSummary
```
# Examples

```
whippetFiles <- system.file("extdata","whippet/",
package = "GeneStructureTools")
wds <- readWhippetDataSet(whippetFiles)
```

```
diffSplicingResults <- diffSplicingResults(wds)
```
<span id="page-10-1"></span>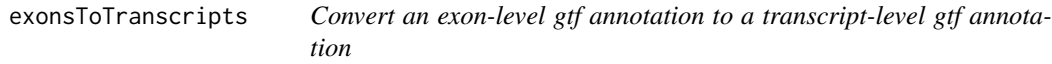

# Description

Convert an exon-level gtf annotation to a transcript-level gtf annotation

#### Usage

exonsToTranscripts(exons)

#### <span id="page-11-0"></span>Arguments

exons GRanges object with exons

# Value

GRanges object with transcripts

# Author(s)

Beth Signal

# See Also

Other gtf manipulation: [UTR2UTR53](#page-40-1), [addBroadTypes](#page-2-1), [filterGtfOverlap](#page-11-1), [removeDuplicateTranscripts](#page-32-1), [removeSameExon](#page-33-1), [reorderExonNumbers](#page-34-1)

## Examples

```
gtf <- rtracklayer::import(system.file("extdata","example_gtf.gtf",
package = "GeneStructureTools"))
exons <- gtf[gtf$type=="exon" & gtf$transcript_id=="ENSMUST00000126412.1"]
exons
transcripts <- exonsToTranscripts(exons)
transcripts
```
<span id="page-11-1"></span>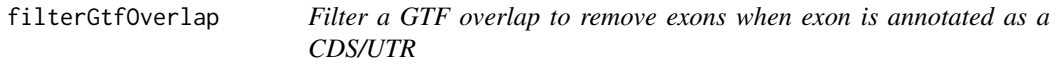

# Description

Filter a GTF overlap to remove exons when exon is annotated as a CDS/UTR

#### Usage

```
filterGtfOverlap(gtf.from)
```
## Arguments

gtf.from GRanges object of the GTF produced from an overlap

# Value

GRanges object of the GTF with redundant exons removed

# Author(s)

Beth Signal

## <span id="page-12-0"></span>filterWhippetEvents 13

## See Also

Other gtf manipulation: [UTR2UTR53](#page-40-1), [addBroadTypes](#page-2-1), [exonsToTranscripts](#page-10-1), [removeDuplicateTranscripts](#page-32-1), [removeSameExon](#page-33-1), [reorderExonNumbers](#page-34-1)

## Examples

```
gtfFile <- system.file("extdata","example_gtf.gtf",
package = "GeneStructureTools")
gtf <- rtracklayer::import(gtfFile)
overlap <- as.data.frame(GenomicRanges::findOverlaps(gtf[which(gtf$type=="CDS")[1]], gtf))
table(gtf$type[overlap$subjectHits])
overlapFiltered <- filterGtfOverlap(gtf[overlap$subjectHits])
table(overlapFiltered$type[overlap$subjectHits])
overlap <- as.data.frame(GenomicRanges::findOverlaps(gtf[which(
gtf$transcript_type=="retained_intron")[1]],gtf))
table(gtf$type[overlap$subjectHits])
overlapFiltered <- filterGtfOverlap(gtf[overlap$subjectHits])
table(overlapFiltered$type[overlap$subjectHits])
```
<span id="page-12-1"></span>filterWhippetEvents *Filter out significant events from a whippet diff comparison*

#### Description

Filter out significant events from a whippet diff comparison

#### Usage

```
filterWhippetEvents(whippetDataSet, probability = 0.95, psiDelta = 0.1,
  eventTypes = "all", idList = NA, minCounts = NA, medianCounts = NA,
  sampleTable)
```
## Arguments

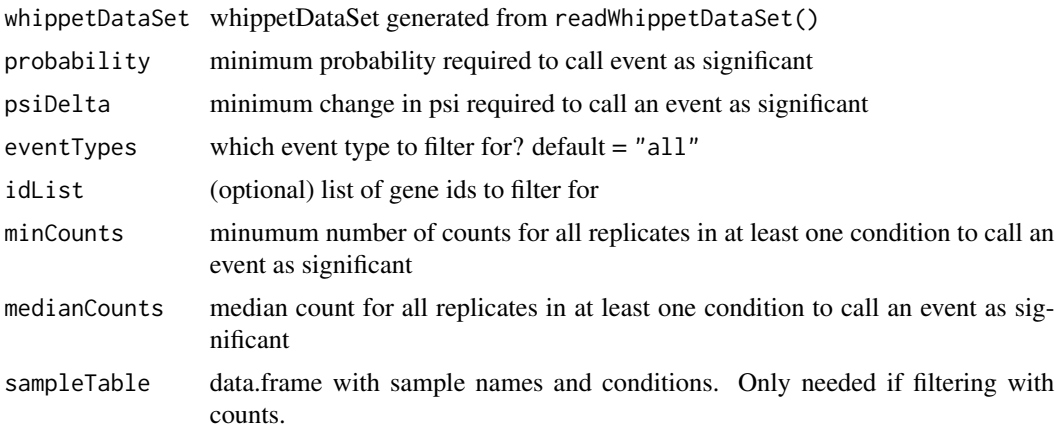

# Value

filtered whippet differential comparison data.frame

## Author(s)

Beth Signal

# See Also

Other whippet data processing: [coordinates](#page-7-1), [diffSplicingResults](#page-10-2), [formatWhippetEvents](#page-18-1), [junctions](#page-21-1), [readCounts](#page-28-1), [readWhippetDIFFfiles](#page-29-1), [readWhippetDataSet](#page-28-2), [readWhippetJNCfiles](#page-30-1), [readWhippetPSIfiles](#page-31-1), [whippetTranscriptChangeSummary](#page-41-1)

# Examples

```
whippetFiles <- system.file("extdata","whippet/",
package = "GeneStructureTools")
wds <- readWhippetDataSet(whippetFiles)
wds <- filterWhippetEvents(wds)
```
<span id="page-13-1"></span>findDEXexonType *Find a DEXSeq exons' biotype*

# Description

Find a DEXSeq exons' biotype

## Usage

```
findDEXexonType(DEXSeqExonId, DEXSeqGtf, gtf, set = "overlap")
```
# Arguments

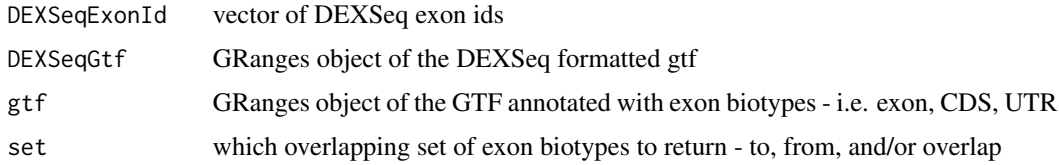

# Value

overlaping types

#### Author(s)

Beth Signal

<span id="page-13-0"></span>

# <span id="page-14-0"></span>See Also

Other DEXSeq processing methods: [DEXSeqIdsToGeneIds](#page-9-1), [summariseExonTypes](#page-37-1)

## Examples

```
gtfFile <- system.file("extdata","example_gtf.gtf",
package = "GeneStructureTools")
DEXSeqGtfFile <- system.file("extdata","gencode.vM14.dexseq.gtf",
package = "GeneStructureTools")
gtf <- rtracklayer::import(gtfFile)
gtf <- UTR2UTR53(gtf)
DEXSeqGtf <- rtracklayer::import(DEXSeqGtfFile)
findDEXexonType("ENSMUSG00000032366.15:E028", DEXSeqGtf, gtf)
DEXSeqResultsFile <- system.file("extdata","dexseq_results_significant.txt",
package = "GeneStructureTools")
DEXSeqResults <- read.table(DEXSeqResultsFile, sep="\t")
findDEXexonType(rownames(DEXSeqResults), DEXSeqGtf, gtf)
```
<span id="page-14-1"></span>findExonContainingTranscripts

*Given the location of a whole spliced in exon, find transcripts which can splice out this exon*

# Description

Given the location of a whole spliced in exon, find transcripts which can splice out this exon

## Usage

```
findExonContainingTranscripts(input, exons, variableWidth = 0,
  findIntrons = FALSE, transcripts)
```
# Arguments

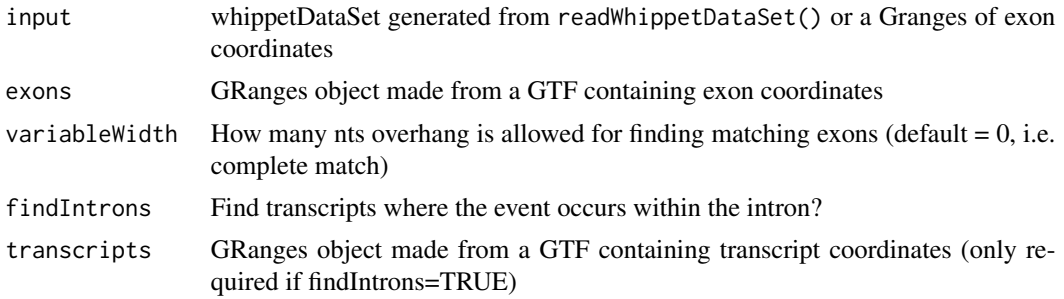

#### <span id="page-15-0"></span>Value

data.frame with all overlapping exons

#### Author(s)

Beth Signal

#### See Also

Other whippet splicing isoform creation: [addIntronInTranscript](#page-2-2), [findIntronContainingTranscripts](#page-15-1), [findJunctionPairs](#page-17-1), [replaceJunction](#page-35-1), [skipExonInTranscript](#page-36-1)

## Examples

```
whippetFiles <- system.file("extdata","whippet/",
package = "GeneStructureTools")
wds <- readWhippetDataSet(whippetFiles)
wds <- filterWhippetEvents(wds)
```

```
gtf <- rtracklayer::import(system.file("extdata","example_gtf.gtf",
package = "GeneStructureTools"))
exons <- gtf[gtf$type=="exon"]
transcripts <- gtf[gtf$type=="transcript"]
g <- BSgenome.Mmusculus.UCSC.mm10::BSgenome.Mmusculus.UCSC.mm10
```

```
wds.exonSkip <- filterWhippetEvents(wds, eventTypes="CE",psiDelta = 0.2)
exons.exonSkip <- findExonContainingTranscripts(wds.exonSkip, exons,
variableWidth=0, findIntrons=FALSE, transcripts)
```

```
exonFromGRanges <- exons[exons$exon_id == "ENSMUSE00001271768.1"]
exons.exonSkip <- findExonContainingTranscripts(exonFromGRanges, exons,
variableWidth=0, findIntrons=FALSE, transcripts)
```
<span id="page-15-1"></span>findIntronContainingTranscripts

*Given the location of a whole retained intron, find transcripts which splice out this intron*

#### **Description**

Given the location of a whole retained intron, find transcripts which splice out this intron

#### Usage

```
findIntronContainingTranscripts(input, exons, match = "exact")
```
#### <span id="page-16-0"></span>**Arguments**

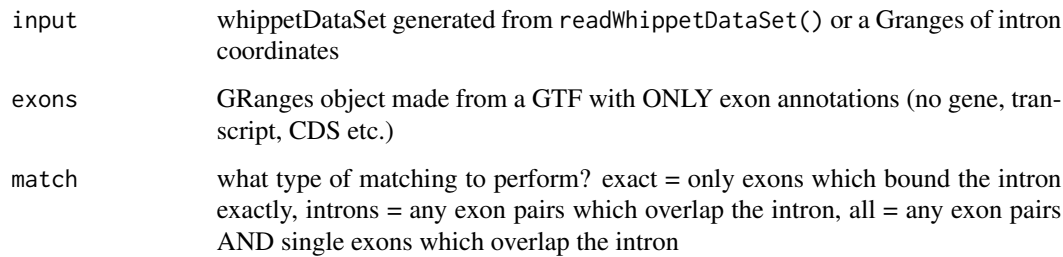

## Value

data.frame with all flanking exon pairs

## Author(s)

Beth Signal

# See Also

Other whippet splicing isoform creation: [addIntronInTranscript](#page-2-2), [findExonContainingTranscripts](#page-14-1), [findJunctionPairs](#page-17-1), [replaceJunction](#page-35-1), [skipExonInTranscript](#page-36-1)

```
whippetFiles <- system.file("extdata","whippet/",
package = "GeneStructureTools")
wds <- readWhippetDataSet(whippetFiles)
wds <- filterWhippetEvents(wds)
gtf <- rtracklayer::import(system.file("extdata","example_gtf.gtf",
package = "GeneStructureTools"))
exons <- gtf[gtf$type=="exon"]
g <- BSgenome.Mmusculus.UCSC.mm10::BSgenome.Mmusculus.UCSC.mm10
wds.intronRetention <- filterWhippetEvents(wds, eventTypes="RI")
exons.intronRetention <- findIntronContainingTranscripts(input=wds.intronRetention, exons)
exonsFromGRanges <- exons[exons$transcript_id=="ENSMUST00000139129.8" &
exons$exon_number %in% c(3,4)]
intronFromGRanges <- exonsFromGRanges[1]
GenomicRanges::start(intronFromGRanges) <-
GenomicRanges::end(exonsFromGRanges[exonsFromGRanges$exon_number==3])
GenomicRanges::end(intronFromGRanges) <-
GenomicRanges::start(exonsFromGRanges[exonsFromGRanges$exon_number==4])
exons.intronRetention <- findIntronContainingTranscripts(intronFromGRanges, exons)
```
<span id="page-17-1"></span><span id="page-17-0"></span>

Find junctions that pair with each end of an AA (alt. acceptor) or AD (alt. donor) whippet range Find junctions that pair with the upsteam/downstream exon of an AF (alt. first exon) or an AL (alt. last exon)

#### Usage

```
findJunctionPairs(whippetDataSet, jncCoords, type = NA)
```
## Arguments

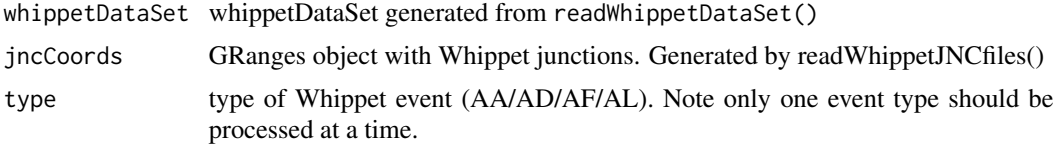

#### Value

GRanges object with alternative junctions. Each event should have a set of X (for which the psi measurement is reported) junctions, and alternative Y junctions.

#### Author(s)

Beth Signal

## See Also

Other whippet splicing isoform creation: [addIntronInTranscript](#page-2-2), [findExonContainingTranscripts](#page-14-1), [findIntronContainingTranscripts](#page-15-1), [replaceJunction](#page-35-1), [skipExonInTranscript](#page-36-1)

```
whippetFiles <- system.file("extdata","whippet/",
package = "GeneStructureTools")
wds <- readWhippetDataSet(whippetFiles)
wds <- filterWhippetEvents(wds)
gtf <- rtracklayer::import(system.file("extdata","example_gtf.gtf",
package = "GeneStructureTools"))
exons <- gtf[gtf$type=="exon"]
transcripts <- gtf[gtf$type=="transcript"]
g <- BSgenome.Mmusculus.UCSC.mm10::BSgenome.Mmusculus.UCSC.mm10
```
# <span id="page-18-0"></span>formatWhippetEvents 19

```
jncPairs.altAce <- findJunctionPairs(wds.altAce, type="AA")
wds.altDon <- filterWhippetEvents(wds, eventTypes="AD")
jncPairs.altDon <- findJunctionPairs(wds.altDon, type="AD")
wds.altFirst <- filterWhippetEvents(wds, eventTypes="AF", psiDelta=0.2)
jncPairs.altFirst <- findJunctionPairs(wds.altFirst, type="AF")
wds.altLast <- filterWhippetEvents(wds, eventTypes="AL", psiDelta=0.2)
jncPairs.altLast <- findJunctionPairs(wds.altLast, type="AL")
```
<span id="page-18-1"></span>formatWhippetEvents *Format Whippet co-ordinates as a GRanges object*

#### Description

Format Whippet co-ordinates as a GRanges object

## Usage

```
formatWhippetEvents(whippet)
```
## Arguments

whippet data.frame containing event location information. May be generated by read-WhippetDIFFfiles()

## Value

GRanges object with events

#### Author(s)

Beth Signal

#### See Also

Other whippet data processing: [coordinates](#page-7-1), [diffSplicingResults](#page-10-2), [filterWhippetEvents](#page-12-1), [junctions](#page-21-1), [readCounts](#page-28-1), [readWhippetDIFFfiles](#page-29-1), [readWhippetDataSet](#page-28-2), [readWhippetJNCfiles](#page-30-1), [readWhippetPSIfiles](#page-31-1), [whippetTranscriptChangeSummary](#page-41-1)

```
whippetFiles <- list.files(system.file("extdata","whippet/",
package = "GeneStructureTools"), full.names = TRUE)
diffFiles <- whippetFiles[grep(".diff", whippetFiles)]
whippetDiffSplice <- readWhippetDIFFfiles(diffFiles)
whippetCoords <- formatWhippetEvents(whippetDiffSplice)
```
<span id="page-19-1"></span><span id="page-19-0"></span>

Get open reading frames for transcripts

## Usage

```
getOrfs(transcripts, BSgenome = NULL, returnLongestOnly = TRUE,
  allFrames = FALSE, longest = 1, exportFasta = FALSE, fastaFile = NULL,
 uORFs = FALSE
```
## Arguments

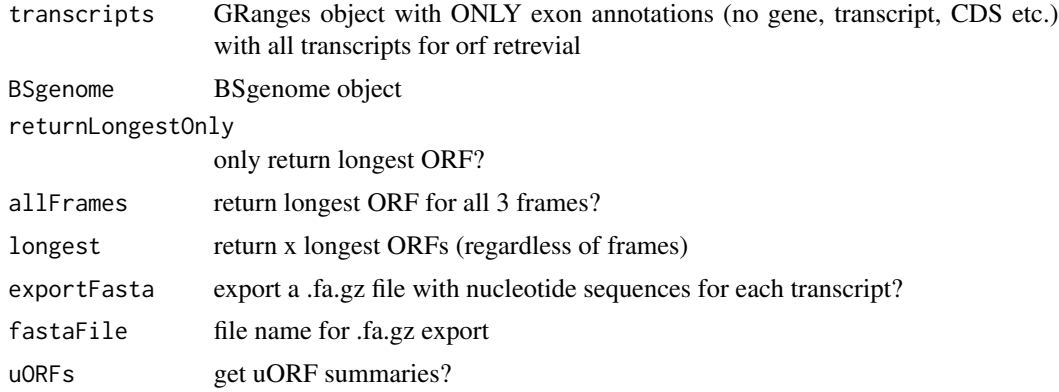

# Value

data.frame with longest orf details

## Author(s)

Beth Signal

#### See Also

Other ORF annotation: [getUOrfs](#page-20-1), [maxLocation](#page-23-2), [orfSimilarity](#page-26-1)

```
gtf <- rtracklayer::import(system.file("extdata", "example_gtf.gtf",
package="GeneStructureTools"))
transcript <- gtf[gtf$type=="exon" & gtf$gene_name=="Neurl1a"]
g <- BSgenome.Mmusculus.UCSC.mm10::BSgenome.Mmusculus.UCSC.mm10
# longest ORF for each transcripts
orfs <- getOrfs(transcript, BSgenome = g, returnLongestOnly = TRUE)
```

```
# longest ORF in all 3 frames for each transcript
orfs <- getOrfs(transcript, BSgenome = g, allFrames = TRUE)
# longest 3 ORFS in eacht transcript
orfs <- getOrfs(transcript, BSgenome = g, returnLongestOnly = FALSE, longest=3)
```
<span id="page-20-1"></span>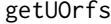

Get upstream open reading frames for transcripts with annotated main *ORFs*

#### Description

Get upstream open reading frames for transcripts with annotated main ORFs

# Usage

```
getUOrfs(transcripts, BSgenome = NULL, orfs, findExonB = FALSE)
```
#### **Arguments**

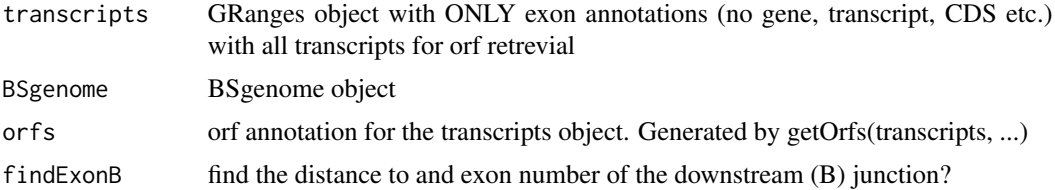

#### Value

data.frame with all upstream ORF details.

## Author(s)

Beth Signal

#### See Also

Other ORF annotation: [getOrfs](#page-19-1), [maxLocation](#page-23-2), [orfSimilarity](#page-26-1)

```
gtf <- rtracklayer::import(system.file("extdata", "example_gtf.gtf",
package="GeneStructureTools"))
transcript <- gtf[gtf$type=="exon" & gtf$gene_name=="Neurl1a"]
g <- BSgenome.Mmusculus.UCSC.mm10::BSgenome.Mmusculus.UCSC.mm10
# longest ORF for each transcripts
orfs <- getOrfs(transcript, BSgenome = g, returnLongestOnly = FALSE)
uORFS <- getUOrfs(transcript, BSgenome = g, orfs = orfs, findExonB = TRUE)
```
<span id="page-21-1"></span><span id="page-21-0"></span>

Method junctions

## Usage

junctions(whippetDataSet)

## S4 method for signature 'whippetDataSet' junctions(whippetDataSet)

#### Arguments

whippetDataSet whippetDataSet generated from readWhippetDataSet()

## Value

junctions GRanges object (originally from a whippet .jnc file)

## See Also

Other whippet data processing: [coordinates](#page-7-1), [diffSplicingResults](#page-10-2), [filterWhippetEvents](#page-12-1), [formatWhippetEvents](#page-18-1), [readCounts](#page-28-1), [readWhippetDIFFfiles](#page-29-1), [readWhippetDataSet](#page-28-2), [readWhippetJNCfiles](#page-30-1), [readWhippetPSIfiles](#page-31-1), [whippetTranscriptChangeSummary](#page-41-1)

#### Examples

```
whippetFiles <- system.file("extdata","whippet/",
package = "GeneStructureTools")
wds <- readWhippetDataSet(whippetFiles)
```
junctions <- junctions(wds)

leafcutterTranscriptChangeSummary

*Compare open reading frames for whippet differentially spliced events*

#### Description

Compare open reading frames for whippet differentially spliced events

# Usage

```
leafcutterTranscriptChangeSummary(significantEvents,
  combineGeneEvents = FALSE, exons, BSgenome, NMD = FALSE,
  showProgressBar = TRUE, exportGTF = NULL)
```
# Arguments

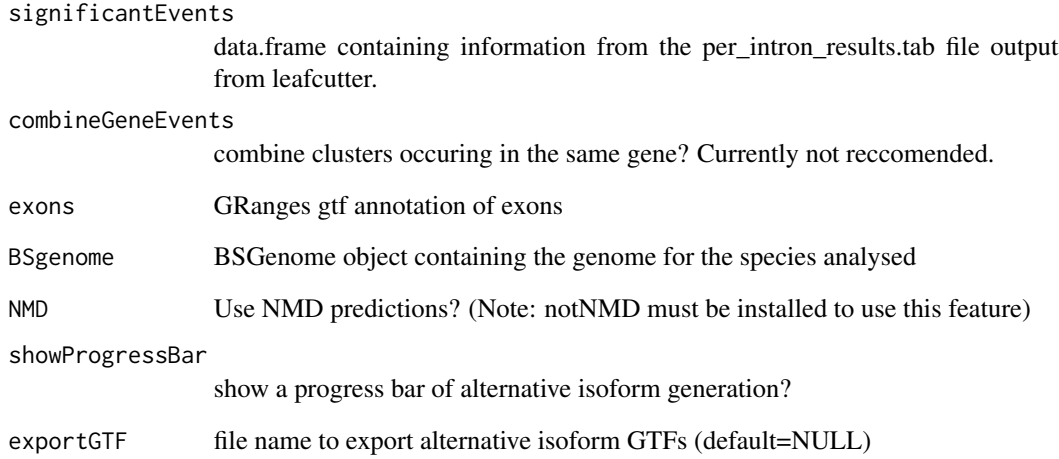

#### Value

data.frame containing signficant whippet diff data and ORF change summaries

# Author(s)

Beth Signal

```
leafcutterFiles <- list.files(system.file("extdata","leafcutter/",
package = "GeneStructureTools"), full.names = TRUE)
leafcutterIntrons <- read.delim(leafcutterFiles[
grep("intron_results", leafcutterFiles)],stringsAsFactors=FALSE)
gtf <- rtracklayer::import(system.file("extdata","example_gtf.gtf",
package = "GeneStructureTools"))
exons <- gtf[gtf$type=="exon"]
g <- BSgenome.Mmusculus.UCSC.mm10::BSgenome.Mmusculus.UCSC.mm10
leafcutterTranscriptChangeSummary(significantEvents = leafcutterIntrons,
exons=exons,BSgenome = g,NMD=FALSE)
```
<span id="page-23-1"></span><span id="page-23-0"></span>

Convert GRanges gene model to data.frame for visualisation with Gviz

# Usage

```
makeGeneModel(transcript)
```
## Arguments

transcript GRanges of gene model to be visualised

# Value

data.frame of a gene model for visualisation

#### Author(s)

Beth Signal

# See Also

Other Gviz gene structure visualisation: [annotateGeneModel](#page-5-1)

## Examples

```
gtf <- rtracklayer::import(system.file("extdata", "example_gtf.gtf",
package="GeneStructureTools"))
transcript <- gtf[gtf$type=="exon" & gtf$gene_name=="Neurl1a"]
geneModel <- makeGeneModel(transcript)
```
<span id="page-23-2"></span>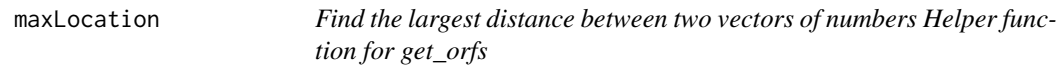

# Description

Find the largest distance between two vectors of numbers Helper function for get\_orfs

# Usage

```
maxLocation(startSite, stopSite, longest = 1)
```
#### <span id="page-24-0"></span>orfDiff 25

#### Arguments

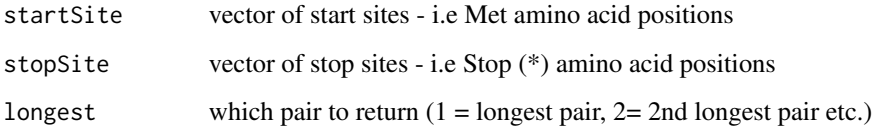

# Value

sequential start site and end site with the greatest difference

## Author(s)

Beth Signal

# See Also

Other ORF annotation: [getOrfs](#page-19-1), [getUOrfs](#page-20-1), [orfSimilarity](#page-26-1)

## Examples

```
starts <- c(1,10,15,25)
stops <- c(4,16,50,55)
# longest start site = 25, longest stop site = 50
maxLocation(starts, stops, longest = 1)
starts <- c(1,10,15,25)
stops \leq c(4, 14, 50, 55)# longest start site = 15, longest stop site = 50
maxLocation(starts, stops, longest = 1)
# 2nd longest start site = 10, 2nd longest stop site = 14
maxLocation(starts, stops, longest = 2)
```
<span id="page-24-1"></span>orfDiff *Evaluate changes to ORFs caused by alternative splicing*

#### Description

Evaluate changes to ORFs caused by alternative splicing

# Usage

```
orfDiff(orfsX, orfsY, filterNMD = TRUE, geneSimilarity = TRUE,
  compareUTR = TRUE, compareBy = "gene", allORFs = NULL)
```
## <span id="page-25-0"></span>Arguments

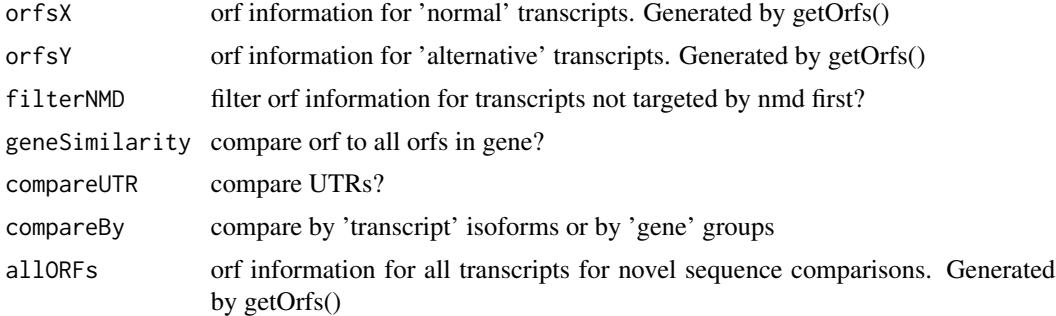

# Value

data.frame with orf changes

#### Author(s)

Beth Signal

## See Also

Other transcript isoform comparisons: [attrChangeAltSpliced](#page-6-1), [transcriptChangeSummary](#page-38-1)

```
whippetFiles <- system.file("extdata","whippet/",
package = "GeneStructureTools")
wds <- readWhippetDataSet(whippetFiles)
wds <- filterWhippetEvents(wds)
```

```
gtf <- rtracklayer::import(system.file("extdata","example_gtf.gtf",
package = "GeneStructureTools"))
exons <- gtf[gtf$type=="exon"]
transcripts <- gtf[gtf$type=="transcript"]
g <- BSgenome.Mmusculus.UCSC.mm10::BSgenome.Mmusculus.UCSC.mm10
```

```
orfsProteinCoding <- getOrfs(exons[exons$gene_name=="Prex2" &
exons$transcript_type=="protein_coding"], BSgenome = g)
orfsNMD <- getOrfs(exons[exons$gene_name=="Prex2" &
exons$transcript_type=="nonsense_mediated_decay"], BSgenome = g)
orfDiff(orfsProteinCoding, orfsNMD, filterNMD=FALSE)
```

```
wds.exonSkip <- filterWhippetEvents(wds, eventTypes="CE",psiDelta = 0.2)
exons.exonSkip <- findExonContainingTranscripts(wds.exonSkip, exons,
variableWidth=0, findIntrons=FALSE, transcripts)
ExonSkippingTranscripts <- skipExonInTranscript(exons.exonSkip, exons, whippetDataSet=wds.exonSkip)
```

```
orfsSkipped <- getOrfs(ExonSkippingTranscripts[ExonSkippingTranscripts$set=="skipped_exon"],
BSgenome = g)
orfsIncluded <- getOrfs(ExonSkippingTranscripts[ExonSkippingTranscripts$set=="included_exon"],
```
# <span id="page-26-0"></span>orfSimilarity 27

```
BSgenome = g)
orfDiff(orfsSkipped, orfsIncluded, filterNMD=FALSE)
```
<span id="page-26-1"></span>orfSimilarity *calculate percentage of orfB contained in orfA*

# Description

calculate percentage of orfB contained in orfA

# Usage

```
orfSimilarity(orfA, orfB, substitutionCost = 100)
```
## Arguments

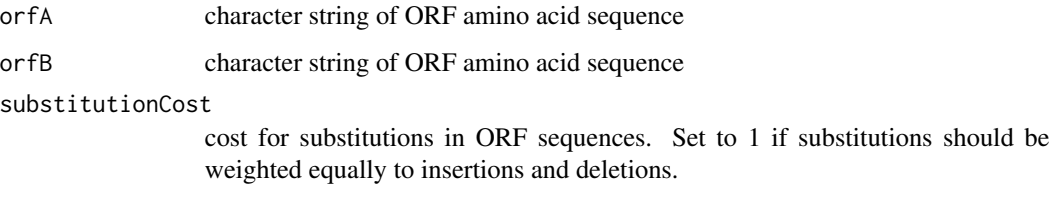

# Value

percentage of orfB contained in orfA

## Author(s)

Beth Signal

# See Also

Other ORF annotation: [getOrfs](#page-19-1), [getUOrfs](#page-20-1), [maxLocation](#page-23-2)

```
orfSimilarity("MFGLDIYAGTRSSFRQFSLT","MFGLDIYAGTRSSFRQFSLT")
orfSimilarity("MFGLDIYAGTRSSFRQFSLT","MFGLDIYAFRQFSLT")
orfSimilarity("MFGLDIYAFRQFSLT","MFGLDIYAGTRSSFRQFSLT")
orfSimilarity("MFGLDIYAGTRXXFRQFSLT","MFGLDIYAGTRSSFRQFSLT")
orfSimilarity("MFGLDIYAGTRXXFSLT","MFGLDIYAGTRSSFRQFSLT", 1)
```
<span id="page-27-0"></span>

Annotate introns and exonic parts by overlaping exon biotype

## Usage

```
overlapTypes(queryCoords, gtf, set = c("from", "to", "overlap"))
```
# Arguments

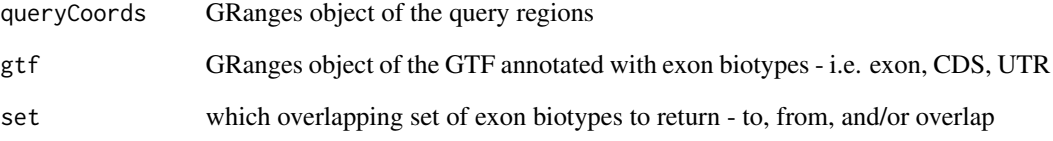

#### Value

overlaping types in a data.frame

## Author(s)

Beth Signal

```
gtfFile <- system.file("extdata","example_gtf.gtf",
package = "GeneStructureTools")
DEXSeqGtfFile <- system.file("extdata","gencode.vM14.dexseq.gtf",
package = "GeneStructureTools")
```

```
gtf <- rtracklayer::import(gtfFile)
gtf <- UTR2UTR53(gtf)
DEXSeqGtf <- rtracklayer::import(DEXSeqGtfFile)
```

```
overlapTypes(DEXSeqGtf[1:10], gtf)
```
<span id="page-28-1"></span><span id="page-28-0"></span>

Method readCounts

## Usage

readCounts(whippetDataSet)

## S4 method for signature 'whippetDataSet' readCounts(whippetDataSet)

#### Arguments

whippetDataSet whippetDataSet generated from readWhippetDataSet()

## Value

whippet read count data.frame (originally from a whippet .psi file)

## See Also

Other whippet data processing: [coordinates](#page-7-1), [diffSplicingResults](#page-10-2), [filterWhippetEvents](#page-12-1), [formatWhippetEvents](#page-18-1), [junctions](#page-21-1), [readWhippetDIFFfiles](#page-29-1), [readWhippetDataSet](#page-28-2), [readWhippetJNCfiles](#page-30-1), [readWhippetPSIfiles](#page-31-1), [whippetTranscriptChangeSummary](#page-41-1)

#### Examples

```
whippetFiles <- system.file("extdata","whippet/",
package = "GeneStructureTools")
wds <- readWhippetDataSet(whippetFiles)
```
readCounts <- readCounts(wds)

<span id="page-28-2"></span>readWhippetDataSet *Import whippet results files as a whippetDataSet*

#### Description

Import whippet results files as a whippetDataSet

#### Usage

```
readWhippetDataSet(filePath = ".")
```
## Arguments

filePath path to whippet output files

# Value

whippetDataSet

#### Author(s)

Beth Signal

#### See Also

```
Other whippet data processing: coordinates, diffSplicingResults, filterWhippetEvents,
formatWhippetEvents, junctions, readCounts, readWhippetDIFFfiles, readWhippetJNCfiles,
readWhippetPSIfiles, whippetTranscriptChangeSummary
```
## Examples

```
whippetFiles <- system.file("extdata","whippet/",
package = "GeneStructureTools")
wds <- readWhippetDataSet(whippetFiles)
```
<span id="page-29-1"></span>readWhippetDIFFfiles *Read in a list of whippet .diff.gz files and format as a data.frame*

## Description

Read in a list of whippet .diff.gz files and format as a data.frame

## Usage

```
readWhippetDIFFfiles(files)
```
## Arguments

files vector of \*.diff.gz file names

# Value

data.frame with junction counts for all files

#### Author(s)

Beth Signal

<span id="page-29-0"></span>

# <span id="page-30-0"></span>readWhippetJNCfiles 31

## See Also

Other whippet data processing: [coordinates](#page-7-1), [diffSplicingResults](#page-10-2), [filterWhippetEvents](#page-12-1), [formatWhippetEvents](#page-18-1), [junctions](#page-21-1), [readCounts](#page-28-1), [readWhippetDataSet](#page-28-2), [readWhippetJNCfiles](#page-30-1), [readWhippetPSIfiles](#page-31-1), [whippetTranscriptChangeSummary](#page-41-1)

## Examples

```
whippetFiles <- list.files(system.file("extdata","whippet/",
package = "GeneStructureTools"), full.names = TRUE)
diffFiles <- whippetFiles[grep(".diff", whippetFiles)]
whippetDiffSplice <- readWhippetDIFFfiles(diffFiles)
```
<span id="page-30-1"></span>readWhippetJNCfiles *Read in a list of whippet .jnc.gz files and format as a GRanges object*

## Description

Read in a list of whippet .jnc.gz files and format as a GRanges object

## Usage

```
readWhippetJNCfiles(files)
```
#### Arguments

files vector of \*.jnc.gz file names

## Value

GRanges object with junctions

#### Author(s)

Beth Signal

#### See Also

Other whippet data processing: [coordinates](#page-7-1), [diffSplicingResults](#page-10-2), [filterWhippetEvents](#page-12-1), [formatWhippetEvents](#page-18-1), [junctions](#page-21-1), [readCounts](#page-28-1), [readWhippetDIFFfiles](#page-29-1), [readWhippetDataSet](#page-28-2), [readWhippetPSIfiles](#page-31-1), [whippetTranscriptChangeSummary](#page-41-1)

```
whippetFiles <- list.files(system.file("extdata","whippet/",
package = "GeneStructureTools"), full.names = TRUE)
jncFiles <- whippetFiles[grep(".jnc", whippetFiles)]
whippetJNC <- readWhippetJNCfiles(jncFiles)
```
<span id="page-31-1"></span><span id="page-31-0"></span>readWhippetPSIfiles *Read in a list of whippet .psi.gz files and format as a data.frame*

#### Description

Read in a list of whippet .psi.gz files and format as a data.frame

## Usage

```
readWhippetPSIfiles(files, attribute = "Total_Reads", maxNA = NA)
```
## Arguments

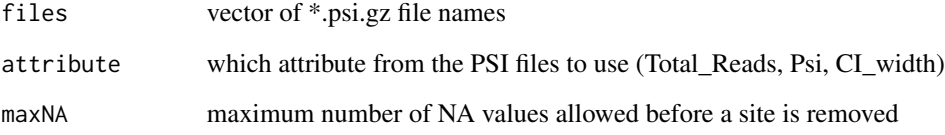

# Value

data.frame with junction counts for all files

## Author(s)

Beth Signal

# See Also

Other whippet data processing: [coordinates](#page-7-1), [diffSplicingResults](#page-10-2), [filterWhippetEvents](#page-12-1), [formatWhippetEvents](#page-18-1), [junctions](#page-21-1), [readCounts](#page-28-1), [readWhippetDIFFfiles](#page-29-1), [readWhippetDataSet](#page-28-2), [readWhippetJNCfiles](#page-30-1), [whippetTranscriptChangeSummary](#page-41-1)

```
whippetFiles <- list.files(system.file("extdata","whippet/",
package = "GeneStructureTools"), full.names = TRUE)
psiFiles <- whippetFiles[grep(".psi", whippetFiles)]
whippetPSI <- readWhippetPSIfiles(psiFiles)
```
<span id="page-32-1"></span><span id="page-32-0"></span>removeDuplicateTranscripts

*Remove transcript duplicates*

# Description

Removes Structural duplicates of transcripts in a GRanges object Note that duplicates must have different transcript ids.

## Usage

removeDuplicateTranscripts(transcripts)

#### Arguments

transcripts GRanges object with transcript structures in exon form

# Value

GRanges object with unique transcript structures in exon form

#### Author(s)

Beth Signal

# See Also

Other gtf manipulation: [UTR2UTR53](#page-40-1), [addBroadTypes](#page-2-1), [exonsToTranscripts](#page-10-1), [filterGtfOverlap](#page-11-1), [removeSameExon](#page-33-1), [reorderExonNumbers](#page-34-1)

```
gtf <- rtracklayer::import(system.file("extdata","example_gtf.gtf",
package = "GeneStructureTools"))
exons <- gtf[gtf$type=="exon"]
exons.altName <- exons
exons.altName$transcript_id <- paste(exons.altName$transcript_id, "duplicated", sep="_")
exons.duplicated <- c(exons, exons.altName)
length(exons.duplicated)
exons.deduplicated <- removeDuplicateTranscripts(exons.duplicated)
length(exons.deduplicated)
```
<span id="page-33-1"></span><span id="page-33-0"></span>

Removes structural duplicates of exons in a GRanges object

## Usage

removeSameExon(exons)

# Arguments

exons GRanges object with exons

# Value

GRanges object with unique exons

# Author(s)

Beth Signal

# See Also

Other gtf manipulation: [UTR2UTR53](#page-40-1), [addBroadTypes](#page-2-1), [exonsToTranscripts](#page-10-1), [filterGtfOverlap](#page-11-1), [removeDuplicateTranscripts](#page-32-1), [reorderExonNumbers](#page-34-1)

```
gtf <- rtracklayer::import(system.file("extdata","example_gtf.gtf",
package = "GeneStructureTools"))
exons <- gtf[gtf$type=="exon"]
exons.duplicated <- c(exons[1:4], exons[1:4])
length(exons.duplicated)
exons.deduplicated <- removeSameExon(exons.duplicated)
length(exons.deduplicated)
```
<span id="page-34-0"></span>

Remove version number from ensembl gene/transcript ids

# Usage

```
removeVersion(ids)
```
## Arguments

ids vector of ensembl ids

## Value

vector of ensembl ids without the version number

## Author(s)

Beth Signal

# Examples

removeVersion("ENSMUSG00000001017.15")

<span id="page-34-1"></span>reorderExonNumbers *Reorder the exon numbers in a gtf annotation*

# Description

Reorder the exon numbers in a gtf annotation

#### Usage

```
reorderExonNumbers(exons, by = "transcript_id")
```
# Arguments

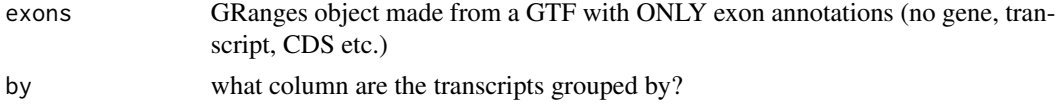

# Value

The same input GRanges, but with exon numbers reordered.

#### <span id="page-35-0"></span>Author(s)

Beth Signal

#### See Also

```
Other gtf manipulation: UTR2UTR53, addBroadTypes, exonsToTranscripts, filterGtfOverlap,
removeDuplicateTranscripts, removeSameExon
```
## Examples

```
gtf <- rtracklayer::import(system.file("extdata","example_gtf.gtf",
package = "GeneStructureTools"))
exons <- gtf[gtf$type=="exon"]
exons <- reorderExonNumbers(exons)
```
<span id="page-35-1"></span>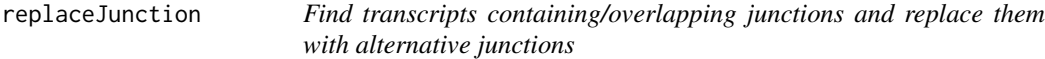

# Description

Find transcripts containing/overlapping junctions and replace them with alternative junctions

#### Usage

```
replaceJunction(whippetDataSet, junctionPairs, exons, type = NA)
```
#### Arguments

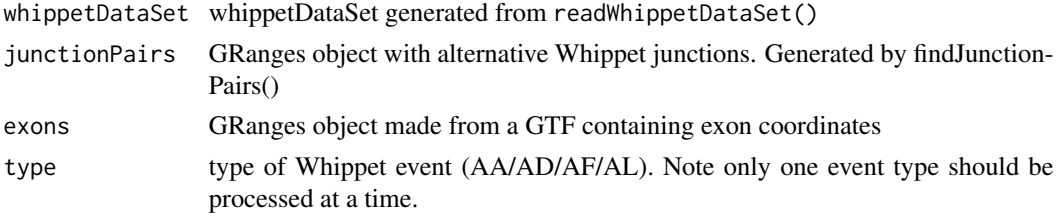

# Value

GRanges object with transcripts containing alternative junctions.

## Author(s)

Beth Signal

#### See Also

Other whippet splicing isoform creation: [addIntronInTranscript](#page-2-2), [findExonContainingTranscripts](#page-14-1), [findIntronContainingTranscripts](#page-15-1), [findJunctionPairs](#page-17-1), [skipExonInTranscript](#page-36-1)

# <span id="page-36-0"></span>skipExonInTranscript 37

## Examples

```
whippetFiles <- system.file("extdata","whippet/",
package = "GeneStructureTools")
wds <- readWhippetDataSet(whippetFiles)
wds <- filterWhippetEvents(wds)
gtf <- rtracklayer::import(system.file("extdata","example_gtf.gtf",
package = "GeneStructureTools"))
exons <- gtf[gtf$type=="exon"]
transcripts <- gtf[gtf$type=="transcript"]
g <- BSgenome.Mmusculus.UCSC.mm10::BSgenome.Mmusculus.UCSC.mm10
wds.altAce <- filterWhippetEvents(wds, eventTypes="AA")
jncPairs.altAce <- findJunctionPairs(wds.altAce, type="AA")
transcripts.altAce <- replaceJunction(wds.altAce, jncPairs.altAce, exons, type="AA")
wds.altDon <- filterWhippetEvents(wds, eventTypes="AD")
jncPairs.altDon <- findJunctionPairs(wds.altDon, type="AD")
transcripts.altDon <- replaceJunction(wds.altDon, jncPairs.altDon, exons, type="AD")
wds.altFirst <- filterWhippetEvents(wds, eventTypes="AF", psiDelta=0.2)
jncPairs.altFirst <- findJunctionPairs(wds.altFirst, type="AF")
transcripts.altFirst <- replaceJunction(wds.altFirst, jncPairs.altFirst, exons, type="AF")
wds.altLast <- filterWhippetEvents(wds, eventTypes="AL", psiDelta=0.2)
jncPairs.altLast <- findJunctionPairs(wds.altLast, type="AL")
```

```
transcripts.altLast <- replaceJunction(wds.altLast, jncPairs.altLast, exons, type="AL")
```
<span id="page-36-1"></span>skipExonInTranscript *Remove and include a skipped exon from the transcripts it overlaps*

#### Description

Remove and include a skipped exon from the transcripts it overlaps

#### Usage

```
skipExonInTranscript(skippedExons, exons, glueExons = TRUE,
  whippetDatabase = NULL, match = "exact")
```
#### Arguments

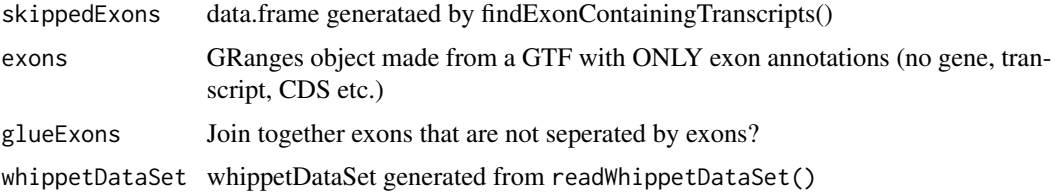

<span id="page-37-0"></span>match what type of match replacement should be done? exact: exact matches to the skipped event only, also removes any intron overlaps skip: keep non-exact exon match coordinates in included sets, and skip them in skipped sets replace: replace non-exact exon match coordinates with event coordinates in included sets, and skip them in skipped sets

# Value

GRanges with transcripts skipping exons

## Author(s)

Beth Signal

#### See Also

Other whippet splicing isoform creation: [addIntronInTranscript](#page-2-2), [findExonContainingTranscripts](#page-14-1), [findIntronContainingTranscripts](#page-15-1), [findJunctionPairs](#page-17-1), [replaceJunction](#page-35-1)

#### Examples

```
whippetFiles <- system.file("extdata","whippet/",
package = "GeneStructureTools")
wds <- readWhippetDataSet(whippetFiles)
wds <- filterWhippetEvents(wds)
gtf <- rtracklayer::import(system.file("extdata","example_gtf.gtf",
package = "GeneStructureTools"))
exons <- gtf[gtf$type=="exon"]
transcripts <- gtf[gtf$type=="transcript"]
g <- BSgenome.Mmusculus.UCSC.mm10::BSgenome.Mmusculus.UCSC.mm10
wds.exonSkip <- filterWhippetEvents(wds, eventTypes="CE",psiDelta = 0.2)
exons.exonSkip <- findExonContainingTranscripts(wds.exonSkip, exons,
variableWidth=0, findIntrons=FALSE, transcripts)
ExonSkippingTranscripts <- skipExonInTranscript(exons.exonSkip, exons, whippetDataSet=wds.exonSkip)
exonFromGRanges <- exons[exons$exon_id == "ENSMUSE00001271768.1"]
```

```
exons.exonSkip <- findExonContainingTranscripts(exonFromGRanges, exons,
variableWidth=0, findIntrons=FALSE, transcripts)
ExonSkippingTranscripts <- skipExonInTranscript(exons.exonSkip, exons, match="skip")
```
<span id="page-37-1"></span>summariseExonTypes *Summarise exon biotypes to broader categories*

#### Description

Summarise exon biotypes to broader categories

## <span id="page-38-0"></span>Usage

summariseExonTypes(types)

#### Arguments

types vector of exon biotypes

## Value

vector of broader exon biotypes

#### Author(s)

Beth Signal

#### See Also

Other DEXSeq processing methods: [DEXSeqIdsToGeneIds](#page-9-1), [findDEXexonType](#page-13-1)

#### Examples

```
gtfFile <- system.file("extdata","example_gtf.gtf",
package = "GeneStructureTools")
DEXSeqGtfFile <- system.file("extdata","gencode.vM14.dexseq.gtf",
package = "GeneStructureTools")
gtf <- rtracklayer::import(gtfFile)
gtf <- UTR2UTR53(gtf)
DEXSeqGtf <- rtracklayer::import(DEXSeqGtfFile)
findDEXexonType("ENSMUSG00000032366.15:E028", DEXSeqGtf, gtf)
DEXSeqResultsFile <- system.file("extdata","dexseq_results_significant.txt",
package = "GeneStructureTools")
DEXSeqResults <- read.table(DEXSeqResultsFile, sep="\t")
```

```
types <- findDEXexonType(rownames(DEXSeqResults), DEXSeqGtf, gtf)
summarisedTypes <- summariseExonTypes(types)
table(types, summarisedTypes)
```
<span id="page-38-1"></span>transcriptChangeSummary

*Compare open reading frames for two sets of paired transcripts*

#### Description

Compare open reading frames for two sets of paired transcripts

# <span id="page-39-0"></span>Usage

```
transcriptChangeSummary(transcriptsX, transcriptsY, BSgenome, exons,
 NMD = FALSE, NMDModel = NULL, compareBy = "gene",
 orfPrediction = "allFrames", compareToGene = FALSE,
 whippetDataSet = NULL, exportGTF = NULL)
```
# Arguments

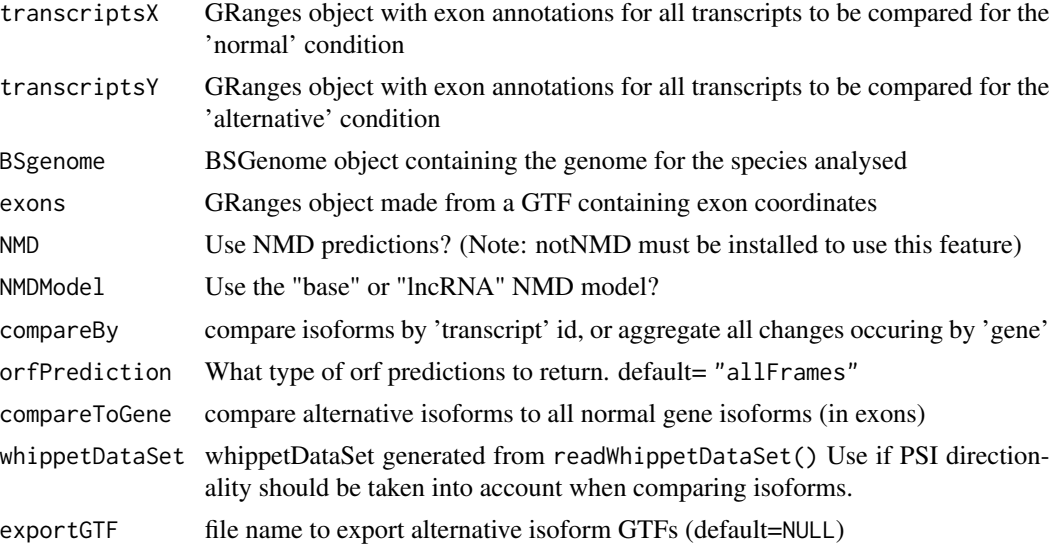

#### Value

Summarised ORF changes data.frame

# Author(s)

Beth Signal

# See Also

Other transcript isoform comparisons: [attrChangeAltSpliced](#page-6-1), [orfDiff](#page-24-1)

```
whippetFiles <- system.file("extdata","whippet/",
package = "GeneStructureTools")
wds <- readWhippetDataSet(whippetFiles)
wds <- filterWhippetEvents(wds)
gtf <- rtracklayer::import(system.file("extdata","example_gtf.gtf",
package = "GeneStructureTools"))
exons <- gtf[gtf$type=="exon"]
g <- BSgenome.Mmusculus.UCSC.mm10::BSgenome.Mmusculus.UCSC.mm10
```
## <span id="page-40-0"></span>UTR2UTR53 41

wds.exonSkip <- filterWhippetEvents(wds, eventTypes="CE",psiDelta = 0.2) exons.exonSkip <- findExonContainingTranscripts(wds.exonSkip, exons, variableWidth=0, findIntrons=FALSE, transcripts) ExonSkippingTranscripts <- skipExonInTranscript(exons.exonSkip, exons, whippetDataSet=wds.exonSkip) transcriptChangeSummary(ExonSkippingTranscripts[ExonSkippingTranscripts\$set=="included\_exon"], ExonSkippingTranscripts[ExonSkippingTranscripts\$set=="skipped\_exon"], BSgenome=g,exons)

<span id="page-40-1"></span>UTR2UTR53 *Annotate UTRs from Gencode GTF as 5' or 3'*

## Description

Annotate UTRs from Gencode GTF as 5' or 3'

## Usage

UTR2UTR53(gtf)

#### Arguments

gtf GRanges object of the GTF

## Value

gtf annotation GRanges object

#### Author(s)

Beth Signal

#### See Also

Other gtf manipulation: [addBroadTypes](#page-2-1), [exonsToTranscripts](#page-10-1), [filterGtfOverlap](#page-11-1), [removeDuplicateTranscripts](#page-32-1), [removeSameExon](#page-33-1), [reorderExonNumbers](#page-34-1)

```
gtfFile <- system.file("extdata","example_gtf.gtf",
package = "GeneStructureTools")
gtf <- rtracklayer::import(gtfFile)
gtf <- UTR2UTR53(gtf)
table(gtf$type)
```
<span id="page-41-0"></span>whippetDataSet-class *Class whippetDataSet*

## Description

Class whippetDataSet contains information read from whippet output files

<span id="page-41-1"></span>whippetTranscriptChangeSummary

*Compare open reading frames for whippet differentially spliced events*

# Description

Compare open reading frames for whippet differentially spliced events

# Usage

```
whippetTranscriptChangeSummary(whippetDataSet, gtf.all = NULL, BSgenome,
  eventTypes = "all", exons = NULL, transcripts = NULL, NMD = FALSE,
  exportGTF = NULL)
```
#### Arguments

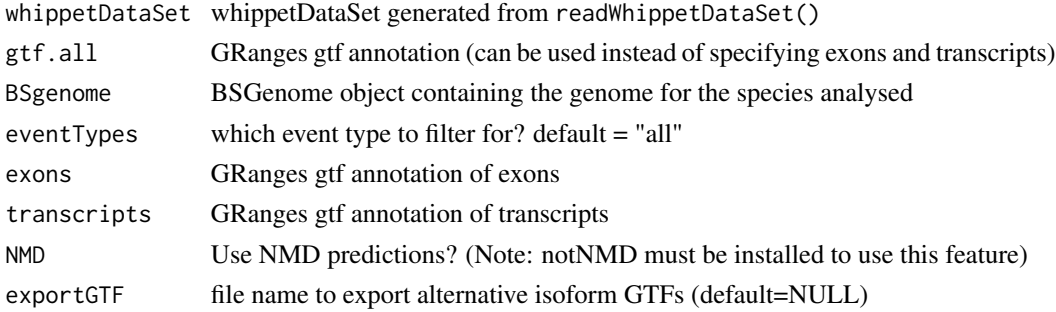

# Value

data.frame containing signficant whippet diff data and ORF change summaries

## Author(s)

Beth Signal

# See Also

Other whippet data processing: [coordinates](#page-7-1), [diffSplicingResults](#page-10-2), [filterWhippetEvents](#page-12-1), [formatWhippetEvents](#page-18-1), [junctions](#page-21-1), [readCounts](#page-28-1), [readWhippetDIFFfiles](#page-29-1), [readWhippetDataSet](#page-28-2), [readWhippetJNCfiles](#page-30-1), [readWhippetPSIfiles](#page-31-1)

# whippetTranscriptChangeSummary 43

```
whippetFiles <- system.file("extdata","whippet/",
package = "GeneStructureTools")
wds <- readWhippetDataSet(whippetFiles)
wds <- filterWhippetEvents(wds)
gtf <- rtracklayer::import(system.file("extdata","example_gtf.gtf",
package = "GeneStructureTools"))
g <- BSgenome.Mmusculus.UCSC.mm10::BSgenome.Mmusculus.UCSC.mm10
whippetTranscriptChangeSummary(wds, gtf.all=gtf,BSgenome = g)
```
# <span id="page-43-0"></span>**Index**

∗ internal addSets, [5](#page-4-0) cumsumANDpad, [9](#page-8-0)

addBroadTypes, [3,](#page-2-0) *[12,](#page-11-0) [13](#page-12-0)*, *[33,](#page-32-0) [34](#page-33-0)*, *[36](#page-35-0)*, *[41](#page-40-0)* addIntronInTranscript, [3,](#page-2-0) *[16–](#page-15-0)[18](#page-17-0)*, *[36](#page-35-0)*, *[38](#page-37-0)* addSets, [5](#page-4-0) alternativeIntronUsage, [5](#page-4-0) annotateGeneModel, [6,](#page-5-0) *[24](#page-23-0)* attrChangeAltSpliced, [7,](#page-6-0) *[26](#page-25-0)*, *[40](#page-39-0)*

coordinates, [8,](#page-7-0) *[11](#page-10-0)*, *[14](#page-13-0)*, *[19](#page-18-0)*, *[22](#page-21-0)*, *[29–](#page-28-0)[32](#page-31-0)*, *[42](#page-41-0)* coordinates,whippetDataSet-method *(*coordinates*)*, [8](#page-7-0) cumsumANDpad, [9](#page-8-0)

DEXSeqIdsToGeneIds, [10,](#page-9-0) *[15](#page-14-0)*, *[39](#page-38-0)* diffSplicingResults, *[9](#page-8-0)*, [11,](#page-10-0) *[14](#page-13-0)*, *[19](#page-18-0)*, *[22](#page-21-0)*, *[29](#page-28-0)[–32](#page-31-0)*, *[42](#page-41-0)* diffSplicingResults,whippetDataSet-method *(*diffSplicingResults*)*, [11](#page-10-0)

exonsToTranscripts, *[3](#page-2-0)*, [11,](#page-10-0) *[13](#page-12-0)*, *[33,](#page-32-0) [34](#page-33-0)*, *[36](#page-35-0)*, *[41](#page-40-0)*

filterGtfOverlap, *[3](#page-2-0)*, *[12](#page-11-0)*, [12,](#page-11-0) *[33,](#page-32-0) [34](#page-33-0)*, *[36](#page-35-0)*, *[41](#page-40-0)* filterWhippetEvents, *[9](#page-8-0)*, *[11](#page-10-0)*, [13,](#page-12-0) *[19](#page-18-0)*, *[22](#page-21-0)*, *[29](#page-28-0)[–32](#page-31-0)*, *[42](#page-41-0)* findDEXexonType, *[10](#page-9-0)*, [14,](#page-13-0) *[39](#page-38-0)* findExonContainingTranscripts, *[4](#page-3-0)*, [15,](#page-14-0) *[17,](#page-16-0) [18](#page-17-0)*, *[36](#page-35-0)*, *[38](#page-37-0)* findIntronContainingTranscripts, *[4](#page-3-0)*, *[16](#page-15-0)*, [16,](#page-15-0) *[18](#page-17-0)*, *[36](#page-35-0)*, *[38](#page-37-0)* findJunctionPairs, *[4](#page-3-0)*, *[16,](#page-15-0) [17](#page-16-0)*, [18,](#page-17-0) *[36](#page-35-0)*, *[38](#page-37-0)* formatWhippetEvents, *[9](#page-8-0)*, *[11](#page-10-0)*, *[14](#page-13-0)*, [19,](#page-18-0) *[22](#page-21-0)*, *[29](#page-28-0)[–32](#page-31-0)*, *[42](#page-41-0)*

getOrfs, [20,](#page-19-0) *[21](#page-20-0)*, *[25](#page-24-0)*, *[27](#page-26-0)* getUOrfs, *[20](#page-19-0)*, [21,](#page-20-0) *[25](#page-24-0)*, *[27](#page-26-0)*

junctions, *[9](#page-8-0)*, *[11](#page-10-0)*, *[14](#page-13-0)*, *[19](#page-18-0)*, [22,](#page-21-0) *[29–](#page-28-0)[32](#page-31-0)*, *[42](#page-41-0)*

junctions,whippetDataSet-method *(*junctions*)*, [22](#page-21-0) leafcutterTranscriptChangeSummary, [22](#page-21-0) makeGeneModel, *[7](#page-6-0)*, [24](#page-23-0) maxLocation, *[20,](#page-19-0) [21](#page-20-0)*, [24,](#page-23-0) *[27](#page-26-0)* orfDiff, *[8](#page-7-0)*, [25,](#page-24-0) *[40](#page-39-0)* orfSimilarity, *[20,](#page-19-0) [21](#page-20-0)*, *[25](#page-24-0)*, [27](#page-26-0) overlapTypes, [28](#page-27-0) readCounts, *[9](#page-8-0)*, *[11](#page-10-0)*, *[14](#page-13-0)*, *[19](#page-18-0)*, *[22](#page-21-0)*, [29,](#page-28-0) *[30](#page-29-0)[–32](#page-31-0)*, *[42](#page-41-0)* readCounts,whippetDataSet-method *(*readCounts*)*, [29](#page-28-0) readWhippetDataSet, *[9](#page-8-0)*, *[11](#page-10-0)*, *[14](#page-13-0)*, *[19](#page-18-0)*, *[22](#page-21-0)*, *[29](#page-28-0)*, [29,](#page-28-0) *[31,](#page-30-0) [32](#page-31-0)*, *[42](#page-41-0)* readWhippetDIFFfiles, *[9](#page-8-0)*, *[11](#page-10-0)*, *[14](#page-13-0)*, *[19](#page-18-0)*, *[22](#page-21-0)*, *[29,](#page-28-0) [30](#page-29-0)*, [30,](#page-29-0) *[31,](#page-30-0) [32](#page-31-0)*, *[42](#page-41-0)* readWhippetJNCfiles, *[9](#page-8-0)*, *[11](#page-10-0)*, *[14](#page-13-0)*, *[19](#page-18-0)*, *[22](#page-21-0)*, *[29](#page-28-0)[–31](#page-30-0)*, [31,](#page-30-0) *[32](#page-31-0)*, *[42](#page-41-0)* readWhippetPSIfiles, *[9](#page-8-0)*, *[11](#page-10-0)*, *[14](#page-13-0)*, *[19](#page-18-0)*, *[22](#page-21-0)*, *[29](#page-28-0)[–31](#page-30-0)*, [32,](#page-31-0) *[42](#page-41-0)* removeDuplicateTranscripts, *[3](#page-2-0)*, *[12,](#page-11-0) [13](#page-12-0)*, [33,](#page-32-0) *[34](#page-33-0)*, *[36](#page-35-0)*, *[41](#page-40-0)* removeSameExon, *[3](#page-2-0)*, *[12,](#page-11-0) [13](#page-12-0)*, *[33](#page-32-0)*, [34,](#page-33-0) *[36](#page-35-0)*, *[41](#page-40-0)* removeVersion, [35](#page-34-0) reorderExonNumbers, *[3](#page-2-0)*, *[12,](#page-11-0) [13](#page-12-0)*, *[33,](#page-32-0) [34](#page-33-0)*, [35,](#page-34-0) *[41](#page-40-0)* replaceJunction, *[4](#page-3-0)*, *[16](#page-15-0)[–18](#page-17-0)*, [36,](#page-35-0) *[38](#page-37-0)* skipExonInTranscript, *[4](#page-3-0)*, *[16](#page-15-0)[–18](#page-17-0)*, *[36](#page-35-0)*, [37](#page-36-0) summariseExonTypes, *[10](#page-9-0)*, *[15](#page-14-0)*, [38](#page-37-0) transcriptChangeSummary, *[8](#page-7-0)*, *[26](#page-25-0)*, [39](#page-38-0) UTR2UTR53, *[3](#page-2-0)*, *[12,](#page-11-0) [13](#page-12-0)*, *[33,](#page-32-0) [34](#page-33-0)*, *[36](#page-35-0)*, [41](#page-40-0)

whippetDataSet-class, [42](#page-41-0) whippetTranscriptChangeSummary, *[9](#page-8-0)*, *[11](#page-10-0)*, *[14](#page-13-0)*, *[19](#page-18-0)*, *[22](#page-21-0)*, *[29](#page-28-0)[–32](#page-31-0)*, [42](#page-41-0)